## CS 4300: Compiler Theory

# Chapter 4 Syntax Analysis

*Dr. Xuejun Liang*

## Outlines (Sections)

- 1. Introduction
- 2. Context-Free Grammars
- 3. Writing a Grammar
- 4. Top-Down Parsing
- 5. Bottom-Up Parsing
- 6. Introduction to LR Parsing: Simple LR
- 7. More Powerful LR Parsers
- 8. Using Ambiguous Grammars
- 9. Parser Generators

## Quick Review of Last Lecture

- LALR Parsing (Look-Ahead LR)
	- Constructing LALR Parsing Tables
- LL, SLR, LR, LALR Summary
- Dealing with Ambiguous Grammars
	- Using Associativity and Precedence to Resolve Conflicts
- Error Detection and Recovery in LR Parsing

#### 9. Parser Generator Yacc and Bison

- *Yacc* (Yet Another Compiler Compiler)
	- Generates LALR parsers
- *Bison*
	- Improved version of Yacc

#### Creating an LALR(1) Parser with Yacc/Bison

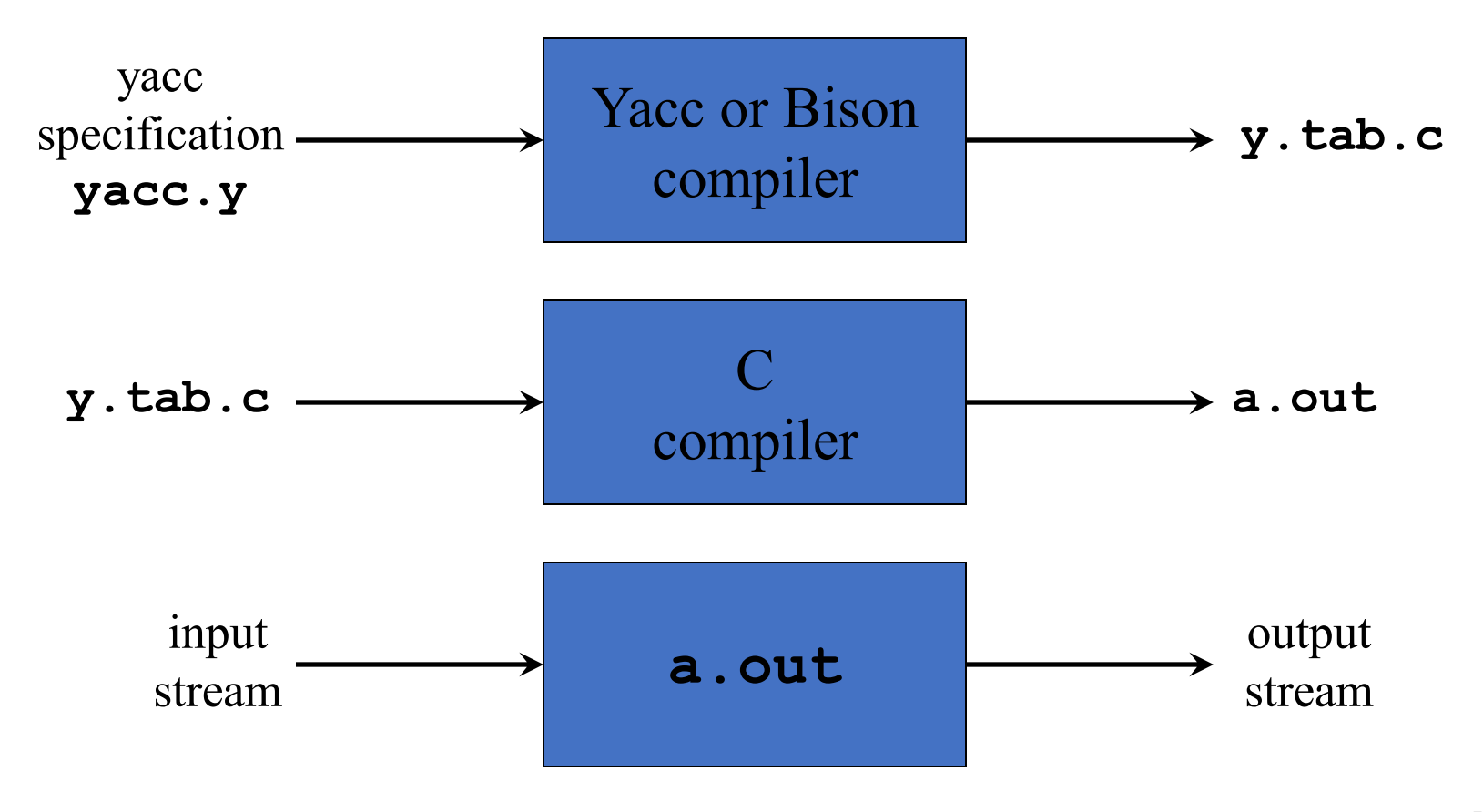

#### Yacc Specification

- A *yacc specification* consists of three parts: *yacc declarations, and C declarations within* **%{ %} %%** *translation rules* **%%** *user-defined auxiliary procedures*
- The *translation rules* are productions with actions:

*production*<sup>1</sup> { *semantic action*<sup>1</sup> } *production*<sup>2</sup> { *semantic action*<sup>2</sup> }

…

*production<sup>n</sup>* { *semantic action<sup>n</sup>* }

#### Writing a Grammar in Yacc

**;**

- Productions in Yacc are of the form *Nonterminal* **:** tokens/nonterminals { *action* } **|** tokens/nonterminals { *action* } …
- Tokens that are single characters can be used directly within productions, e.g. **'+'**
- Named tokens must be declared first in the declaration part using **%token** *TokenName*

#### Synthesized Attributes

• Semantic actions may refer to values of the *synthesized attributes* of terminals and nonterminals in a production:

*X* : *Y*<sup>1</sup> *Y*2 *Y*<sup>3</sup> … *Y<sup>n</sup>* { *action* }

- **\$\$** refers to the value of the attribute of *X*
- **\$***i* refers to the value of the attribute of *Y<sup>i</sup>*
- For example

**factor : '(' expr ')' { \$\$=\$2; }**

$$
\begin{array}{c}\nfactor.val=x \\
\left(\begin{array}{c}\n\end{array}\right) \\
\left(\begin{array}{c}\n\end{array}\right) \\
\left(\begin{array}{c}\n\end{array}\right) \\
\left(\begin{array}{c}\n\end{array}\right) \\
\left(\begin{array}{c}\n\end{array}\right) \\
\left(\begin{array}{c}\n\end{array}\right) \\
\left(\begin{array}{c}\n\end{array}\right) \\
\left(\begin{array}{c}\n\end{array}\right) \\
\left(\begin{array}{c}\n\end{array}\right) \\
\left(\begin{array}{c}\n\end{array}\right) \\
\left(\begin{array}{c}\n\end{array}\right) \\
\left(\begin{array}{c}\n\end{array}\right) \\
\left(\begin{array}{c}\n\end{array}\right) \\
\left(\begin{array}{c}\n\end{array}\right) \\
\left(\begin{array}{c}\n\end{array}\right) \\
\left(\begin{array}{c}\n\end{array}\right) \\
\left(\begin{array}{c}\n\end{array}\right) \\
\left(\begin{array}{c}\n\end{array}\right) \\
\left(\begin{array}{c}\n\end{array}\right) \\
\left(\begin{array}{c}\n\end{array}\right) \\
\left(\begin{array}{c}\n\end{array}\right) \\
\left(\begin{array}{c}\n\end{array}\right) \\
\left(\begin{array}{c}\n\end{array}\right) \\
\left(\begin{array}{c}\n\end{array}\right) \\
\left(\begin{array}{c}\n\end{array}\right) \\
\left(\begin{array}{c}\n\end{array}\right) \\
\left(\begin{array}{c}\n\end{array}\right) \\
\left(\begin{array}{c}\n\end{array}\right) \\
\left(\begin{array}{c}\n\end{array}\right) \\
\left(\begin{array}{c}\n\end{array}\right) \\
\left(\begin{array}{c}\n\end{array}\right) \\
\left(\begin{array}{c}\n\end{array}\right) \\
\left(\begin{array}{c}\n\end{array}\right) \\
\left(\begin{array}{c}\n\end{array}\right) \\
\left(\begin{array}{c}\n\end{array}\right) \\
\left(\begin{array}{c}\n\end{array}\right) \\
\left(\begin{array}{c}\n\end{array}\right) \\
\left(\begin{array}{c}\n\end{array}\right) \\
\left(\begin{array}{c}\n\end{array}\right) \\
\left(\begin{array}{c}\n\end{array}\right) \\
\left(\begin{array}{c}\n\end{array}\right) \\
\left(\begin{array}{c}
$$

#### Example 1

9 **%{ #include <ctype.h> %}**  $%$ token DIGIT **%% line : expr**  '**\n** ' **{ printf(**"**= %d\n** "**, \$1); } ; expr : expr**   $\{ \$   $\$$ \$ = \$1 + \$3; } **| term { \$\$ = \$1; } ; term : term** '**\***' **factor { \$\$ = \$1 \* \$3; }**  $factor$  **{ \$\$ ; factor :**  '**(**' **expr**   $'$ )'  $/ \{ \$  \$\$ = <u>\$2</u>; }  $\sqrt{65}$ **; %% int yylex() { int c = getchar(); if (isdigit(c)) { yylval = c-**'**0**' **; return DIGIT; } return c; }** Also results in definition of **#define DIGIT xxx** Attribute of token (stored in **yylval**) Attribute of **term** (parent) Attribute of **factor** (child) Example of a very crude lexical analyzer invoked by the parser

#### Dealing With Ambiguous Grammars

- By defining operator precedence levels and left/right associativity of the operators, we can specify ambiguous grammars in Yacc, such as *E* → *E***+***E* | *E***-***E* | *E***\****E* | *E***/***E* | **(***E***)** | **-***E* | **num**
- To define precedence levels and associativity in Yacc' s declaration part:

**%left '+' '-' %left '\*' '/' %right UMINUS**

#### Example 2

**%{ #include <ctype.h> #include <stdio.h> #define YYSTYPE double %} %token NUMBER %left** '**+**' '**-**' **%left** '**\***' '**/**' **%right UMINUS %% lines : lines expr** '**\n** ' **{ printf(**"**= %g\n** "**, \$2); } | lines** '**\n** ' **| /\* empty \*/ ; expr : expr**   $\{$   $\$$ \$ = \$1 + \$3; } **| expr** '**-**' **expr { \$\$ = \$1 - \$3; } | expr** '**\***' **expr { \$\$ = \$1 \* \$3; } | expr** '**/**' **expr { \$\$ = \$1 / \$3; } |** '**(**' **expr**  '**)**' **{ \$\$ = \$2; } |** '**-**' **expr %prec UMINUS { \$\$ = -\$2; } | NUMBER** Double type for attributes and **yylval**

**;**

#### Example 2 (cont'd)

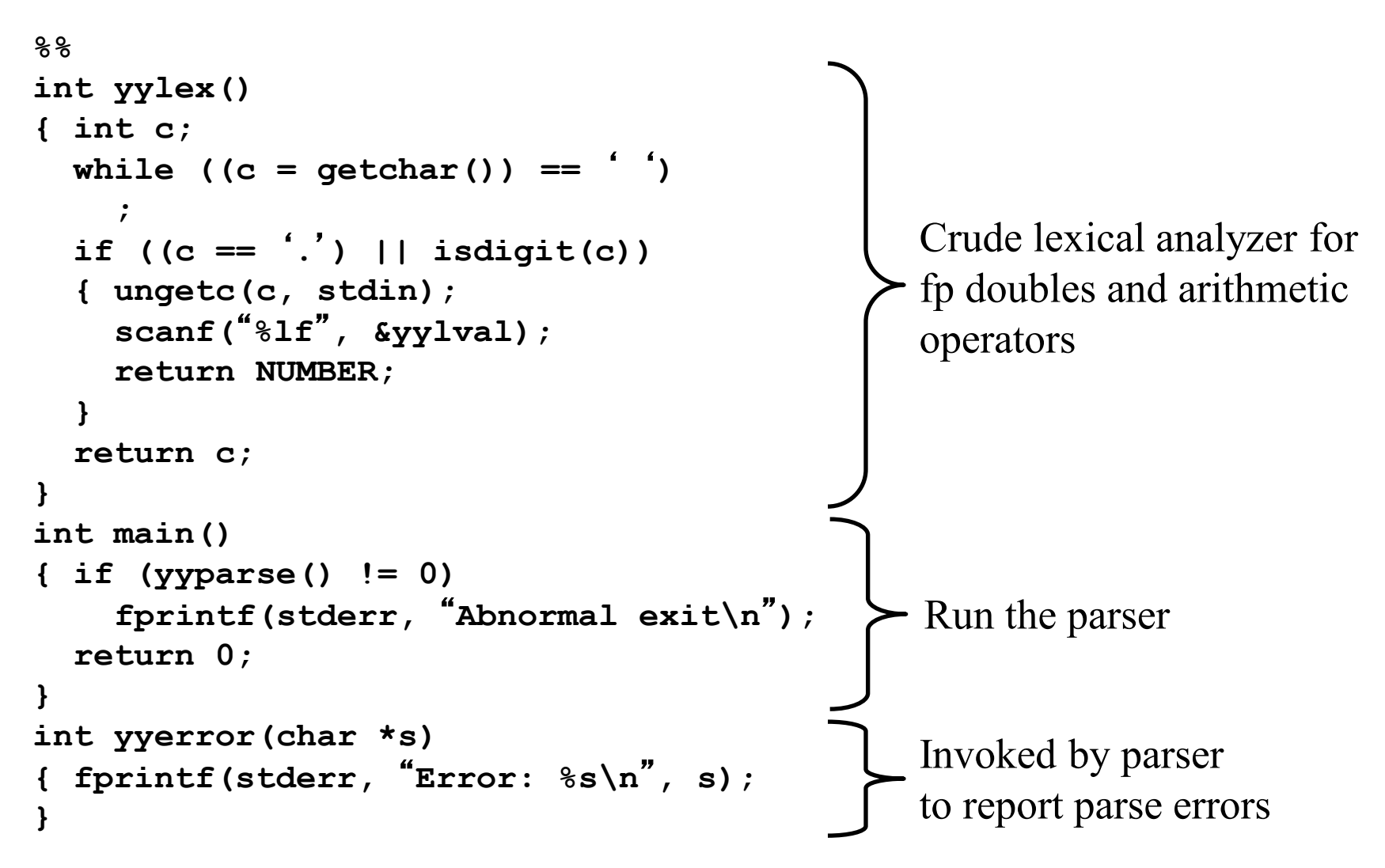

#### Resolve Parsing Action Conflicts

- Two default rules
	- A reduce/reduce conflict is resolved by choosing the conflicting production listed first
	- A shift/reduce conflict is resolved in favor of shift.
- Using precedence and associativity to resolve a shift/ reduce conflict between shifting input symbol **a** and reducing by production  $A \rightarrow \alpha$ 
	- Reduces if the precedence of the production is greater than that of a, or if the precedences are the same and the associativity of the production is left
	- Otherwise, shift

#### Combining Lex/Flex with Yacc/Bison

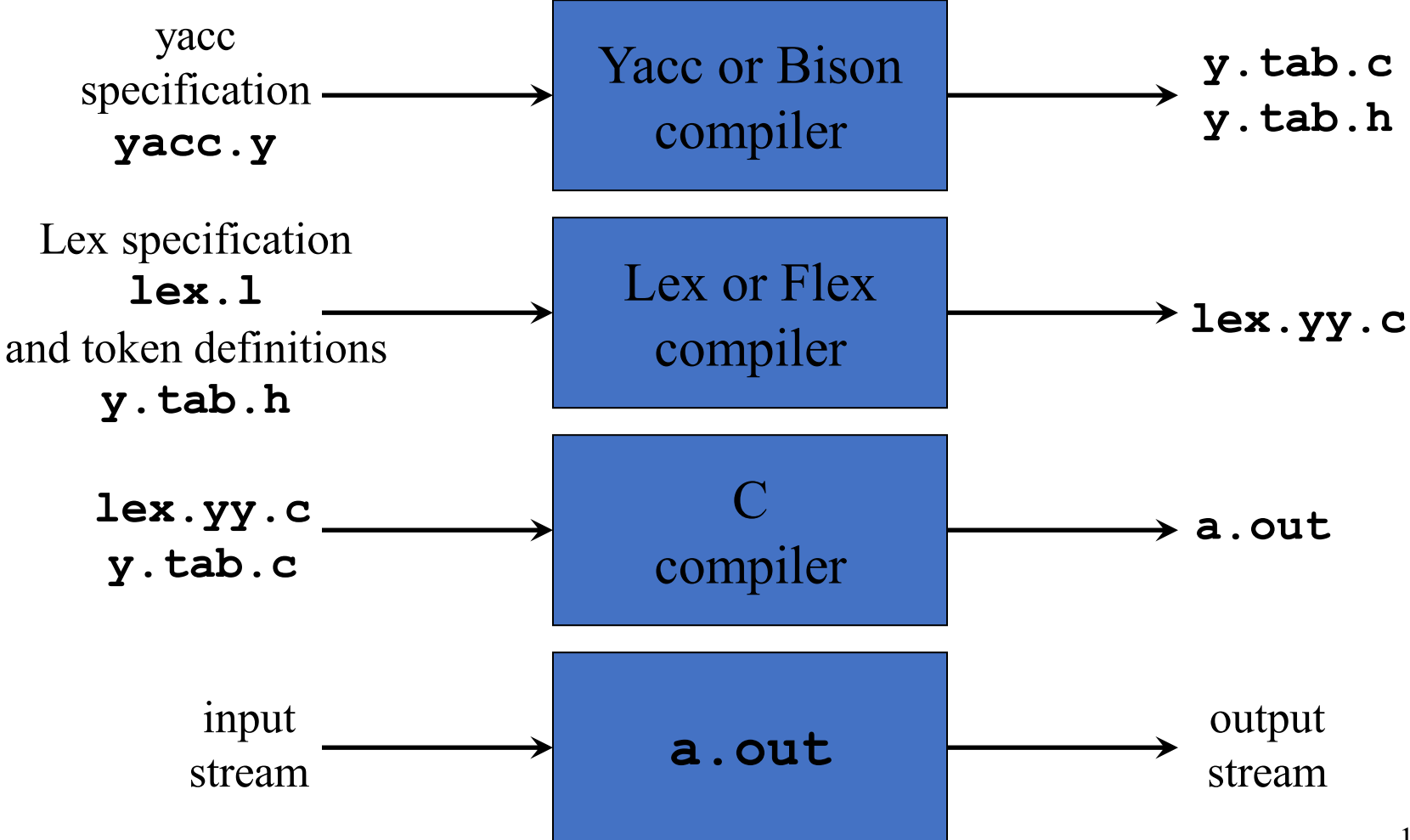

#### Lex Specification for Example 2

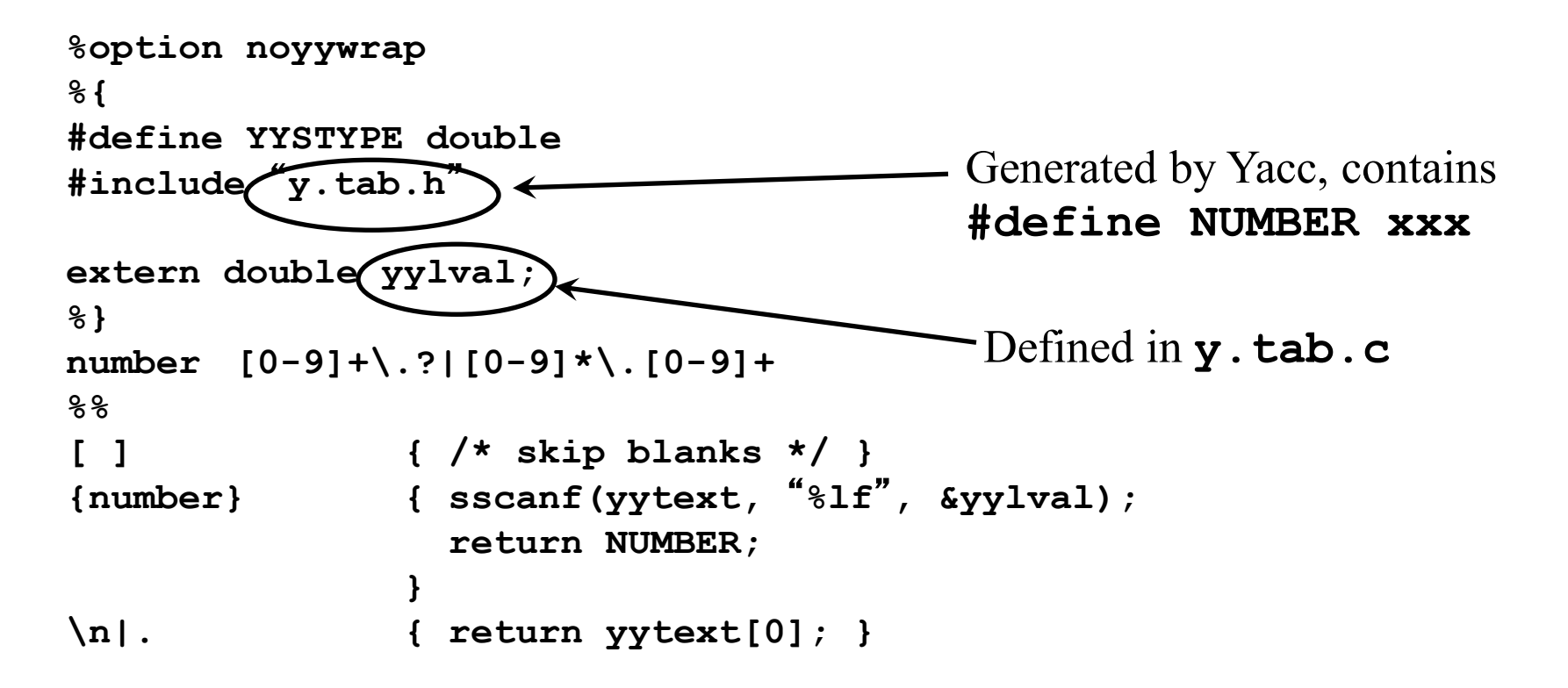

**yacc -d example2.y lex example2.l gcc y.tab.c lex.yy.c ./a.out**

```
bison -d -y example2.y
flex example2.l
gcc y.tab.c lex.yy.c
./a.out
```
#### Error Recovery in Yacc

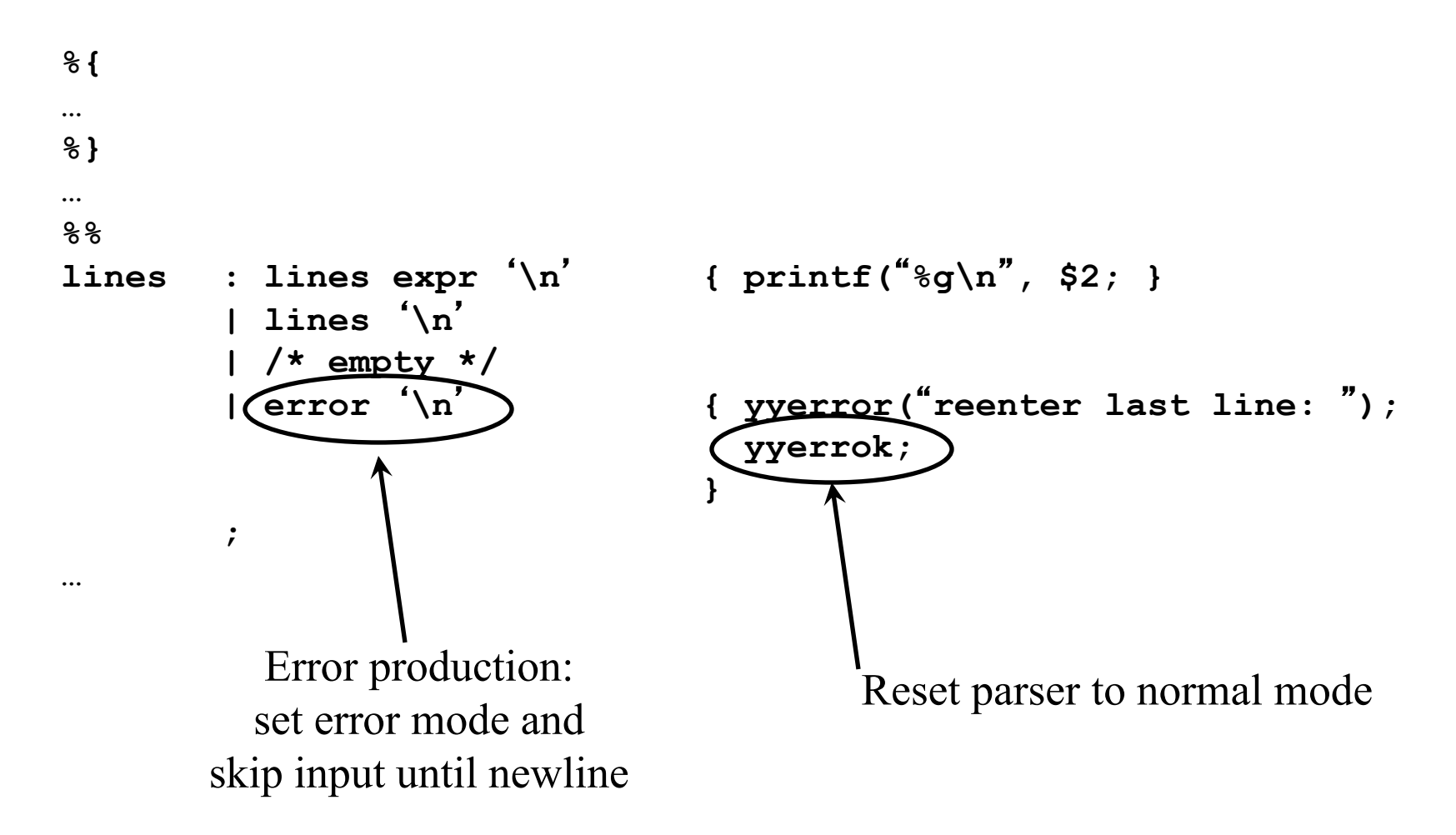

## Yacc Programming Assignment

- P297 Exercises for Section 4.9
	- Exercise 4.9.1
- Instructions for using our project server and submitting your assignments.
	- 1. Make a new directory called PAYL
	- 2. Navigate into the directory PAYL and type

make -f /home/CS4300/assignments/PAYL/Makefile

It will copy a README file in the directory and setup for your assignment submission. Please read the README file.

- 3. Your Yacc source file name must be called bexpr.y and your Lex source file name must be called bexpr.l. They should be inside the directory PAYL.
- 4. To submit your files, under the directory PAYL, type make submit